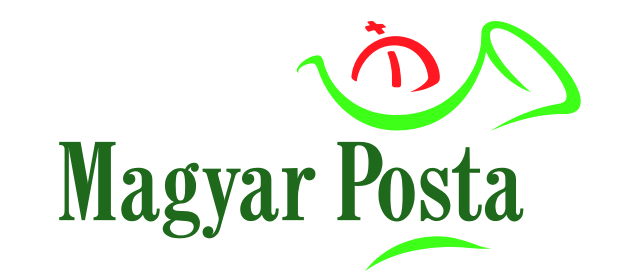

**TECHNOLÓGIAI ÚTMUTATÓ A LEVÉLKÜLDEMÉNYEK FELADÁSÁHOZ HASZNÁLHATÓ ELEKTRONIKUS FELADÓJEGYZÉK IGÉNYBEVÉTELÉHEZ**

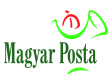

# **Tisztelt Ügyfelünk!**

Jelen útmutatóval a Magyar Posta Zrt. (a továbbiakban: Posta) segítséget kíván nyújtani ügyfelei számára az elektronikus feladójegyzék levélküldemények feladásához történő használata során felmerülő technikai jellegű kérdésekben.

Az útmutató a mindenkor hatályos Postai szolgáltatások Általános Szerződési Feltételei (a továbbiakban: PSZ ÁSZF) kapcsolódó információjaként kerül közzétételre, jelen útmutatóban foglaltak csak a PSZ ÁSZF-ben foglalt feltételek egyidejű teljesítése mellett alkalmazhatóak. A PSZ ÁSZF a Posta honlapján érhető el: P[OSTAI SZOLGÁLTATÁSOK](https://www.posta.hu/ugyfelszolgalat/aszf/postai_aszf) ÁSZF

Reméljük, sikerül minden Önt érintő kérdésben megfelelő segítséget adnunk. Amennyiben megválaszolatlan kérdései lennének, vagy a leírtakkal kapcsolatosan további információkra lenne szüksége, kérjük, keresse bizalommal postai kapcsolattartóját, vagy telefonos ügyfélszolgálatunkat a 06-1-767-8272 számon. Szolgáltatásainkról a WWW.[POSTA](http://www.posta.hu/).HU oldalain olvashat részletesen.

További sikeres együttműködést kíván a

Magyar Posta Zrt.

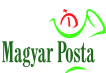

# **1. Általános feltételek**

1) A Posta szerződéses partnereinek a szerződés tárgyát képező küldemények feladásához papíralapú vagy elektronikusan előállítható feladási okiratot szükséges használniuk. Az elektronikus feladójegyzék használata elősegíti a küldemények felvételének meggyorsítását, korszerű eszközökkel támogatva a feladásra kerülő küldemények postai átvételét.

2) Az elektronikus feladójegyzék használatát a Posta kizárólag az Integrált Posta Hálózatba kapcsolt postai szolgáltatóhelyeken, valamint a Posta honlapján közzétett ÜzEMSZERŰEN [MŰKÖDŐ FELVÉTELI HELYEK](https://www.posta.hu/static/internet/download/PASZF_KI02_Uzemszeruen_mukodo_felveteli_helyek.pdf) dokumentumban a levélküldemények felvételét biztosítóként megjelölt telephelyeken biztosítja.

3) Az elektronikus feladójegyzék adatállományokra vonatkozó informatikai követelményeket a mindenkor hatályos elektronikus feladójegyzék műszaki specifikáció tartalmazza, melyet a Posta díjmentesen bocsát az ügyfelek rendelkezésére. Az elektronikus feladójegyzék adatállományainak a Posta részére Hivatali Kapun keresztül történő beküldésével, illetve azok befogadásával kapcsolatos kétirányú kommunikáció biztosítása érdekében szükséges részletes feltételeket a "Technológiai útmutató a Hivatali Kapun keresztüli adatkommunikációhoz" elnevezésű dokumentum tartalmazza.

4) Az elektronikus feladójegyzék adatállomány előállításánál mindig az aktuális termék/szolgáltatás portfóliót kell figyelembe venni.

## **2. Adatállományok bevizsgáltatása**

1) Küldemény feladás kizárólag az elektronikus feladójegyzék adatállomány (xml fájl) postai bevizsgáltatása és a megfelelt minősítést igazoló Tanúsítvány kézhezvétele után kezdődhet meg. A bevizsgáláshoz az adatállományokat a [bevizsgalo@posta.hu](mailto:bevizsgalo@posta.hu) e-mail címre kell beküldeni. Az elektronikus feladójegyzék adatállomány postai vizsgálatát a Bevizsgáló Labor legkésőbb a beérkezést követő 5 munkanapon belül elvégzi.

2) A Tanúsítványt

a) határozott ideig, a Tanúsítvány szerinti bevizsgálási időponttól számított legfeljebb 5 évig (a Tanúsítványon feltüntetett érvényességi ideig);

b) a 2019. január 1-je előtt kiállított Tanúsítványokat 2024. január 1-jéig tekinti érvényesnek a Posta.

## **3. Elektronikus feladójegyzékkel feladható küldeménytípusok**

1) Elektronikus feladójegyzékkel a levélküldemények közül valamennyi

- a) belföldi és nemzetközi viszonylatba szóló elsőbbségi és nem elsőbbségi levél (levelezőlap, képes levelezőlap) (levél);
- b) elsőbbségi és nem elsőbbségi azonosított levél (levelezőlap, képes levelezőlap) (levél);
- c) belföldi és nemzetközi viszonylatba szóló vakok írását tartalmazó küldemény (levél);
- d) hivatalos irat;
- e) belföldi válaszküldemény;
- f) szerződéses, kedvezményes díjú címzett reklámküldemény (k-dm);
- $g) -1;$
- h) szerződéses, kedvezményes díjú azonosított címzett reklámküldemény (k-dm);

<sup>1</sup> <sup>1</sup> Hatályát vesztette 2019. december 1-jén.

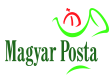

- i) "M" zsák (külföldre címzett nyomtatvány);
- j) "Címzett kezébe" levél;
- k)  $-2$
- l) Nemzetközi direkt levél;
- m) Üzleti levél;
- n) Üzleti DME küldemény

# feladható.

2) Belföldi viszonylatba szóló az 1) bekezdés a)-e) alpontok szerinti egyetemes postai szolgáltatások körébe tartozó levélküldemények elektronikus feladójegyzékkel történő feladása esetén ügyfeleink a PSZ ÁSZF-ben meghirdetett mindenkori aktuális üzleti kedvezményrendszer szerinti kedvezményben részesülnek. A kedvezmény feltétele, hogy az ügyfél a küldeményeit a kedvezménybe bevont megállapodás azonosítókon teljes körűen, minden feladási alkalommal elektronikus feladójegyzék kíséretében adja postára.

## **4. Adatállományok átadása-átvétele**

1) Az elektronikus feladójegyzék alkalmazása kapcsán tudomására jutott adatokat a Posta a postai szolgáltatásokról szóló 2012. évi CLIX. törvény, valamint a Posta honlapján közzétett A[DATKEZELÉSI TÁJÉKOZTATÓ](https://www.posta.hu/adatkezelesi_tajekoztato)-ban a postai szolgáltatással összefüggő tájékoztatás szerint kezeli. Az elektronikus feladójegyzék adatállományok átadása-átvétele és a küldemények feladása a 4.1.-4.3. és 5. pontokban ismertetett módokon történhet.

2) Az elektronikus feladójegyzék adatállományok egy állományban (1 xml-es struktúrában) küldhetők be.

3) Az elektronikus feladójegyzék adatállomány átadása kizárólag havária helyzetben (pl.: az e-mail címre való elküldés sikertelensége, az FTP szerver elérhetetlensége, vagy internet hiba esetén) pendrive használatával is megtörténhet.

4) Amennyiben a Hivatali Kapun történő adatállomány átadás sikertelen, az elektronikus feladójegyzék adatállományokat e-mailen, vagy FTP szerveren keresztül is be lehet küldeni. Ezen esetekben kizárólag xml formátumban továbbítható adatállomány. A visszaigazolások az adatállomány átadás módjára vállalt feltételek szerint kerülnek megküldésre.

## **4.1. E-mail címre küldés**

1) Az elektronikus feladójegyzék adatállományokat a következő címre kell küldeni maximum 10 Mbyte mérethatárig:

## [efeladas@posta.hu](mailto:efeladas@posta.hu)

 $2) -3$ 

3) Az e-mail címre beküldött állományokkal kapcsolatos tranzakciókról a postai rendszer automatikus üzeneteket küld ki. Az elektronikus feladójegyzék befogadásáról, esetleges hibájáról a beküldési e-mail-re megy ki a tájékoztatás. Az elektronikus feladójegyzék befogadásáról szóló e-mail tartalmaz egy jegyzék azonosítót, mely a küldemények feladásához szükséges. Az elektronikus feladójegyzék befogadásáról szóló e-mailt – ennek hiányában legalább az abban található jegyzék azonosítószámot (IKR\_szám) –, továbbá külön

<sup>1</sup> <sup>2</sup> Hatályát vesztette 2020. március 30-án.

<sup>3</sup> Hatályát vesztette 2019. július 1-jén.

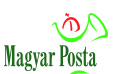

írásba foglalt szerződéssel feladóknak a vevőkódhoz tartozó megállapodás azonosítószámot is felvételkor a Posta rendelkezésére kell bocsátania.

4) A felvételt követően a felvett küldemények adatait tartalmazó rendszerüzenet elsősorban az elektronikus feladójegyzék állományban megadott e-mail címre, ennek hiányában az ügyfél megállapodás azonosítójához vagy a vevőkódjához beállított e-mail címre kerül kiküldésre. Az automatikus rendszerüzenet(ek), illetve a felvett küldemények adatait tartalmazó adatállomány megérkezését a Posta abban az esetben nem garantálja, ha az ügyfél nem vagy hibásan adta meg az e-mail címét.

### **4.2. FTP szerveren keresztül**

1) A Posta biztosítja szerződéses ügyfelei részére az elektronikus feladójegyzék adatállományok elhelyezését az FTP szervere felületén. FTP szerveren keresztüli adatkommunikáció esetében az automatikus rendszerüzenetek az ügyfél tárhelyhez rendelt email címére kerülnek megküldésre.

2) A Posta az FTP szerver felület használatához azonosításra és hitelesítésre egyedi felhasználói azonosító-jelszó párt (a továbbiakban: azonosító), vagy publikus-privát kulcspár használatát biztosítja az ügyfelek részére. Az azonosítót az ügyfelek kötelesek a vonatkozó adatvédelmi szabályoknak megfelelően kezelni.

3) Amennyiben felmerül a gyanú, hogy az azonosító bármely eleme illetéktelenek tudomására jutott, az ügyfél a postai kapcsolattartóján keresztül telefonon vagy e-mailben haladéktalanul köteles értesíteni a Postát.

4) Ha az ügyfél által elhelyezett állomány(ok) vírusfertőzött(ek), a Posta jogosult ezen állomány(oka)t előzetes figyelmeztetés nélkül törölni, melyről az ügyfelet tájékoztatja.

5) Az ügyfél az FTP szerver felületen csak és kizárólag xml típusú állományokat helyezhet el és nem tölthet fel olyan adatokat, melyek nyilvános közlése jogszabályba ütközik. E kötelezettség megszegése esetén a kizárólagos felelősség az ügyfelet terheli, és a Posta jogosult az ilyen adatokat előzetes figyelmeztetés nélkül törölni, ennek tényéről az ügyfelet értesíti.

6) A Posta az ügyfél részére az FTP site használatát díjmentesen biztosítja.

7) Az adatkommunikáció igénybe vételének módját részletesen jelen dokumentum [1.](#page-9-0) SZ. [FÜGGELÉKE](#page-9-0) tartalmazza.

8) Az ügyfél a felvétel megtörténte után készült, a felvett küldemények adatait tartalmazó adatállományokat hitelesítve, elektronikus aláírással és időbélyegzővel ellátva is kérheti. Ebben az esetben a Posta a küldemények felvételét követően a felvételt kizárólag elektronikusan hitelesített felvételi adatállományban ismeri el, melyet az ügyfél FTP tárhelyére tölt fel. Az elektronikusan hitelesített adatállományok helyettesítik a feladást igazoló okiratot, ezzel összefüggésben papír alapú feladójegyzék nem kerül kinyomtatásra.

#### **4.2/A. Hivatali Kapun keresztül**

1) Hivatali Kaput használó ügyfelei számára a Posta biztosítja, hogy ilyen csatornán keresztül is beküldhessék az elektronikus feladójegyzékes adatállományaikat, ezen kívül hozzáférhessenek a küldemények felvételi adatait tartalmazó állományokhoz.

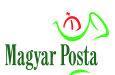

2) Az elektronikus feladójegyzékeket KRX (KER) formátumban szükséges beküldeni a Hivatali Kapun keresztül, egyértelmű azonosításuk biztosítása céljából a dokumentum azonosítójának az "EFJ" megnevezést tartalmaznia kell.

3) A Posta az általa letöltött KRX (KER) formátumú adatállományból az elektronikus feladójegyzék feldolgozása után – annak sikeres vagy sikertelen eredményéről – minden esetben a Hivatali Kapun keresztül küld igazolást.

4) Az elektronikus feladójegyzék alapján felvett küldeményekről "Felvett.xml" elnevezésű adatállomány készül, amelyet a Posta arra a Hivatali Kapura küld, amelyről az elektronikus feladójegyzéket beküldték. Abban az esetben van lehetőség ettől eltérő Hivatali Kapun keresztül fogadni a felvett küldemények adatállományát, ha a megállapodás azonosítóhoz alternatív Hivatali Kapu kerül tárhelycímként beállításra.

**4.3. - 4**

### **4.4. - 5**

## **5. Feladási feltételek**

1) A küldeményeket feladónként, az elektronikus feladójegyzéken szereplő rendezettségben szükséges átadni: a nem könyvelt (közönséges) küldeményeket küldemény fajtánként, tömegfokozat és darabszám szerint, a könyvelt küldeményeket díjtényezőnként csoportosítva, a küldeményazonosítók azonosítószámának növekvő sorrendjében.

2) Abban az esetben, ha az (e-mail-ben, FTP szerveren vagy Hivatali Kapun keresztül) beküldött elektronikus feladójegyzékből nem minden küldeményt tudott az 1) pont 2) bekezdés szerinti felvételi hely felvenni, a fel nem vett küldemények adatai automatikusan várakozó státuszba kerülnek (30 napig), várva a későbbi felvételt. Ilyenkor az ügyfélnek nem kell az adatok átadását megismételni, vagyis nem szükséges a várakozó küldemények adatait a következő feladási alkalommal ismét beküldeni.

3) A Posta elutasíthatja a küldemények felvételét elektronikus feladójegyzékkel abban az esetben, ha a beküldött/adathordozón rögzített adatállomány és/vagy az adathordozó – az ügyfél hibájából – nem alkalmas a gépi felvételre.

4) A felvételt akadályozó tényezők jellemzően az alábbiak lehetnek:

- a) az adatállomány nem megfelelő, hiányzik, vagy nem, illetve hibásan olvasható (sérült);
- b) nem olvasható az adathordozó (pendrive esetében);
- c) nem megfelelően került feltüntetésre az ügyfél- és megállapodás azonosító;
- d) azonos adattartalmú feladójegyzéket már rögzítettek a rendszerben;
- e) 6

1

- f) a küldemény adatok nem az elektronikus feladójegyzék műszaki specifikációja szerint kerültek generálásra;
- g) a termék/szolgáltatás portfolió változás frissítését az ügyfél nem végzi el;
- h) az adathordozó vírust vagy más kártékony programot tartalmaz.

5) Amennyiben a fenti pontokban felsorolt okoknál fogva, vagy más okból nem lehetséges a küldemények felvétele elektronikus feladójegyzékkel, az adatállomány javítása után a feladást az ügyfél egy újabb beküldéssel, adathordozóval, vagy az FTP szerverre/Hivatali Kapura

<sup>4</sup> A módosítás hatálybalépésének időpontjától (2019. július 1.) az e pontban foglalt rendelkezéseket a 4. pont 3) bekezdése tartalmazza.

<sup>&</sup>lt;sup>5</sup> Hatályát vesztette 2019. július 1-jén.

<sup>6</sup> Hatályát vesztette 2019. július 1-jén.

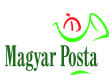

történő ismételt feltöltéssel kezdeményezheti. Az adatállomány javítása nélkül a feladás kizárólag papír alapú feladójegyzék átadásával történhet meg. Ennek hiányában a tárgynapi felvétel a jelentős időigény miatt elmaradhat, ilyen esetekben a küldemények további sorsáról a Posta és az ügyfél haladéktalanul egyeztet.

6) Bérmentesítő gép használata esetén az elektronikus feladójegyzék adatállományban a gép számlálóinak kezdő és záró állását is fel kell tüntetni (a kezdő állásnak mindig magasabbnak kell lennie, mint a zárónak). Amennyiben a küldemények több elektronikus feladójegyzékre kerülnek, azok bérmentesítését is több csoportban kell elvégezni. A számláló állásokat ebben az esetben csoportonként szükséges leolvasni, és azokat a csoportnak megfelelő elektronikus feladójegyzék adatállományban kell szerepeltetni.

7) Az ügyfélnek az elektronikus feladójegyzék adatállományt előállító szoftver termék/szolgáltatás portfolió-változás miatti aktualizálása céljából, továbbá a szoftverrel kapcsolatos informatikai problémák elhárítása érdekében haladéktalanul intézkednie kell, illetve (amennyiben vásárolta a programot) a szoftver fejlesztőjéhez kell fordulnia.

## **6. Egyedi fejlesztőknek minősülő ügyfelekre vonatkozó feltételek**

1) Egyedi fejlesztőnek az az ügyfél minősül, aki az elektronikus feladójegyzék adatállományt előállító szoftvert saját maga fejlesztette.

2) Az ügyfél kötelezettsége, hogy a Posta tájékoztatása alapján a szoftvert a Posta által megadott határnapig aktualizálja (frissítse), termék/szolgáltatás portfolió-változás esetében pedig ismételten vizsgáltassa be.

3) Az ügyfél a Posta által átadott információkat azok hivatalos közzétételéig kezelje bizalmasan, azokat ne hozza nyilvánosságra, 3. személy részére pedig csak a szoftver aktualizálása céljából adja át, megkövetelve egyúttal az információk bizalmas kezelését.

4) Amennyiben az ügyfél az elektronikus feladójegyzék adatállományt előállító szoftverét nem, vagy nem megfelelően aktualizálja, úgy azt a Posta által megadott határnapot követően a feladások során nem alkalmazhatja.

5) A Posta a nem megfelelő tartalmú elektronikus feladójegyzék pontosítását (illetve papír alapú feladójegyzék átadását) kérheti azzal a kikötéssel, hogy a pontosított adatok beérkezéséig (illetve papír alapú feladójegyzék átadásáig) a küldemények felvételére nem kerül sor.

6) Amennyiben az ügyfél a jelen pontban rögzített feltételeket megszegi, a Posta jogosult az elektronikus feladójegyzéken rögzített küldemények feladásának megtagadására.

## **7. ePostakönyv (Webes elektronikus feladójegyzék készítő rendszer) felhasználókra vonatkozó feltételek**

1) Az ePostakönyv a Posta honlapján elérhető, a levélküldemények elektronikus feladójegyzékének előállítását és automatikus beküldését támogató webes alkalmazás.

2) Az igénybevétel előzetes feltétele

- a) természetes személy ügyfél esetén az E[GYES ELEKTRONIKUS SZOLGÁLTATÁSOK](https://www.posta.hu/static/internet/download/EASZF_II_KWR_ASZF.pdf), ÜZLETI [ALKALMAZÁSOK](https://www.posta.hu/static/internet/download/EASZF_II_KWR_ASZF.pdf) ÁSZF 4.1.1. pontja szerinti egyszerű regisztráció elvégzése vagy az ilyen regisztráció 4.2.1. pont szerinti hitelesítése;
- b) szervezet esetén az E[GYES ELEKTRONIKUS SZOLGÁLTATÁSOK](https://www.posta.hu/static/internet/download/EASZF_II_KWR_ASZF.pdf), ÜZLETI ALKALMAZÁSOK [ÁSZF](https://www.posta.hu/static/internet/download/EASZF_II_KWR_ASZF.pdf) 4.1.2. pontja szerinti egyszerű regisztráció elvégzése;

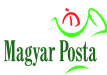

c) külön írásba foglalt szerződéssel rendelkező ügyfelek esetében pedig az EGYES [ELEKTRONIKUS SZOLGÁLTATÁSOK](https://www.posta.hu/static/internet/download/EASZF_II_KWR_ASZF.pdf), ÜZLETI ALKALMAZÁSOK ÁSZF 4.2.2. pontja szerinti hitelesített regisztrációs folyamat teljesítése (Posta általi céges regisztráció és az alkalmazás használatára felhatalmazott felhasználók összerendelése). A Posta a regisztrációs adatok megadására szolgáló Adatbekérő lap megküldése esetében elvárja, hogy az a külön írásba foglalt szerződés alapján a Posta által nyilvántartott kapcsolattartó adataként feltüntetett szervezeti e-mail címéről érkezzen. Az Adatbekérő lap Postának történő visszaküldésével az igénybevevő által az E[GYES](https://www.posta.hu/static/internet/download/EASZF_II_KWR_ASZF.pdf)  [ELEKTRONIKUS SZOLGÁLTATÁSOK](https://www.posta.hu/static/internet/download/EASZF_II_KWR_ASZF.pdf), ÜZLETI ALKALMAZÁSOK ÁSZF-ben foglalt feltételek automatikusan elfogadásra kerülnek.

## 3) ePostakönyv alkalmazással előállítható feladási okiratok

Elektronikus feladójegyzékkel a levélküldemények közül valamennyi

- a) belföldi és nemzetközi viszonylatba szóló elsőbbségi és nem elsőbbségi levél (levelezőlap, képes levelezőlap) (levél);
- b) elsőbbségi és nem elsőbbségi azonosított levél (levelezőlap, képes levelezőlap) (levél);
- c) belföldi és nemzetközi viszonylatba szóló vakok írását tartalmazó küldemény (levél);
- d) hivatalos irat;
- e) szerződéses, kedvezményes díjú címzett reklámküldemény (k-dm);
- f) szerződéses, kedvezményes díjú azonosított címzett reklámküldemény (k-dm);
- $g) -7;$
- h) "M" zsák (külföldre címzett nyomtatvány);
- i) "Címzett kezébe" levél;
- $i)$  $\overline{\phantom{0}}^8$
- k) Nemzetközi direkt levél;

feladható.

4) Az ePostakönyv alkalmazással előállított elektronikus feladójegyzék adatállományokat a 2. pont szerint nem kell előzetesen bevizsgáltatni.

5) Az ePostakönyv alkalmazásra vonatkozó adatkezelésről szóló [TÁJÉKOZTATÁS](https://www.posta.hu/static/internet/download/20180525_Adatkezelesi_Tajekoztatas_Eleketornikus_feladojegyzek.pdf) a Posta honlapján érhető el.

#### **8. ePostakönyv alkalmazás rendelkezésre állása**

1) A levélküldemények elektronikus feladójegyzékének előállítását és automatikus beküldését támogató webes alkalmazás megfelelő működéséhez elvárt technikai háttér:

- a) kliens operációs rendszer és alkalmazáskörnyezet: Windows 10, vagy ezzel azonos fejlettségi szintű operációs rendszer;
- b) támogatott böngészők: Chrome; Firefox; Safari; Samsung Internet; Internet Explorer (a böngészők legfrissebb verziószámának használatával);
- c) hardver: minimum 5. generációs számítógép; 0.5 GB szabad memória a futó alkalmazások mellett; minimum 2 Mb/s szabad internet sávszélesség.

<sup>1</sup> <sup>7</sup> Hatályát vesztette 2019. december 1-jén.

<sup>8</sup> Hatályát vesztette 2020. március 30-án.

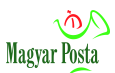

2) Az ePostakönyv alkalmazás rendelkezésre állási paramétere a fentiekben feltüntetett technikai elvárások rendelkezésre állása mellett:

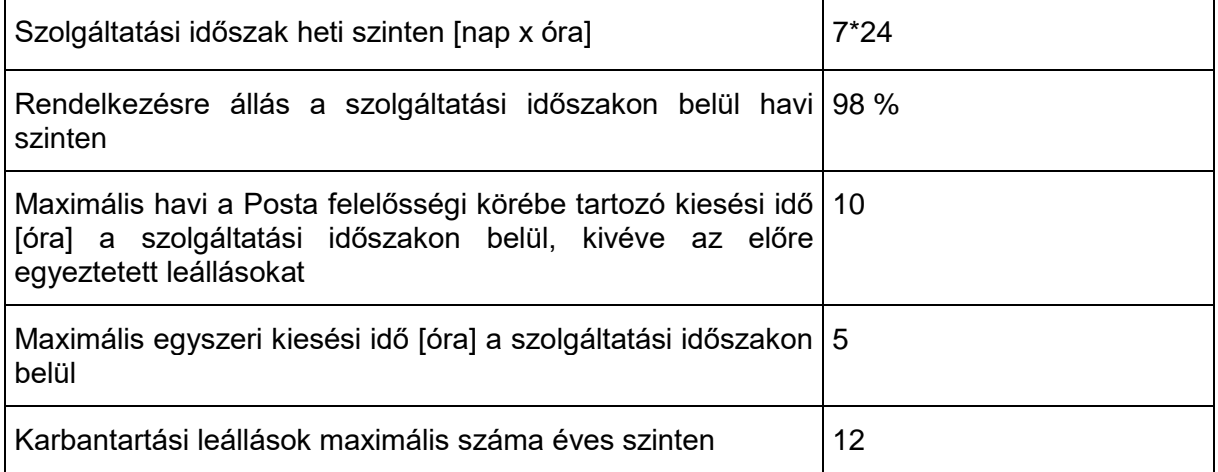

3) A Posta az ePostakönyv online alkalmazást érintő rendelkezésre állási időre vonatkozó feladói panaszokat kizárólag abban az esetben vizsgálja, amennyiben a feladó által kifogásoltak szerint meghiúsult adatállomány beküldési időpont naptári hónapjában a 2) bekezdés szerint vállalt rendelkezésre állási idő nem teljesült.

4) Az ePostakönyv online alkalmazást érintő rendelkezésre állási időre vonatkozó panasz kapcsán a feladónak bizonyítania kell, hogy

- a) a levélküldemények feladásra történő előkészítése során az ePostakönyv alkalmazás az általa kifogásolt időpontban nem volt a Posta honlapján elérhető, valamint
- b) a feladási kísérlet napján, vagy az azt követő munkanapon a levélküldemények feladása – az ePostakönyv online alkalmazás igénybevétele útján történő feladási okirat előkészítésével érvényesíthető alacsonyabb díjazás mellőzésével – megtörtént.

5) Az ePostakönyv alkalmazást érintő rendelkezésre állási időre vonatkozó megalapozott feladói panasz esetén a Postát kártérítési átalányért illetve díjtérítésért terhelő felelőssége kizárólag annak a díjkülönbözetnek a megfizetésére korlátozódik, ami abból adódik, hogy a feladó az érintett levélküldeményeket elektronikus feladási okirat helyett papír alapú feladási okirattal készítette elő feladásra és adta fel.

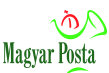

## <span id="page-9-0"></span>**1. sz. függelék**

### **FTP site felhasználási feltételek**

A Posta az elektronikus feladójegyzék adatállományok átadása-átvétele céljából az ügyfél részére a szerverén 100 Mbyte tárhelyet biztosít.

A rendszer olyan FTP kliens szoftverrel érhető el, amely támogatja az FTPS/SFTP protokollokat (pl.: WinSCP), az alábbi címen:

- a) SFTP kapcsolat esetén: A rendszer neve: sftp.posta.hu A rendszer IP címe: 194.88.45.138 port: 22
- b) FTPS kapcsolat esetén: A rendszer neve: adatcsere.posta.hu A rendszer IP címe: 194.88.45.157 port:12221

A fenti cím FTP kliens szoftverbe történő beírása után a rendszer a bejelentkező képernyőt jeleníti meg (ez a használt programtól függően más és más lehet).

A jelszó a hozzáférés megadásakor kerül átadásra. A jelszó megváltoztatására szolgáló oldalon a bejelentkező nevet az extranet\előtéttel kell megadni.

A beküldésre kerülő elektronikus feladójegyzék adatállományokat az ügyfélnek a számára létrehozott FTP tárhely BE mappájába kell feltölteni. Egy időben több feladójegyzék is feltölthető.

Az FTP-re feltöltött mindegyik feladójegyzék alapján, a küldemények felvételét követően a Posta a küldemények adatait tartalmazó állományt automatikusan feltölti az ügyfél FTP tárhelyének KI mappájába.

Az FTP felület BE almappába kizárólag xml típusú fájlok helyezhetők el.

Az FTP felület kizárólag a Postával folytatott adatkommunikációra használható, a nem ilyen célból feltöltött adatállományokat a Posta jogosult előzetes figyelmeztetés nélkül törölni.

A felületre elhelyezett adatállományokat a Posta a felhelyezéstől számított 20. napon előzetes értesítés nélkül törli.

A Posta a tárhellyel kapcsolatban az alábbiakat biztosítja az ügyfél számára:

- a) adatállományok elérhetősége, írása, törlése;
- b) authentikáció;
- c) rendszeres (napi) adatmentés.

Az FTP felület 24 órában elérhető, üzemszünet meghibásodás vagy karbantartás esetén következhet be. A karbantartás rendszerint az éjszakai órákban, illetve hétvégén történik.

Az üzemszünet alatt bekövetkező adatvesztésért a Posta nem vállal felelősséget. A postai kapcsolattartó ad felvilágosítást az üzemszünet várható időtartamáról az ügyfél kérésére, ha hétköznap 8-18 óra között nem elérhető a szolgáltatás.